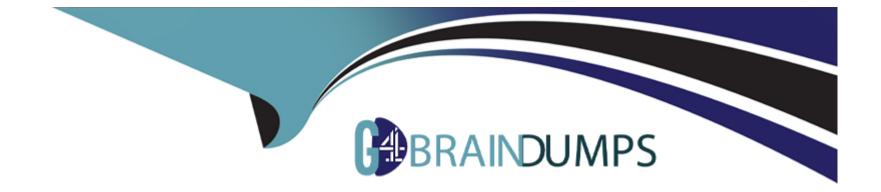

# Free Questions for MS-600 by go4braindumps

## Shared by Barlow on 05-09-2022

For More Free Questions and Preparation Resources

**Check the Links on Last Page** 

### **Question 1**

#### **Question Type:** Hotspot

You have an application that employees use to schedule vacations. The application sets an automatic reply and an out-of-off event in the employees' Microsoft 365 calender.

Employees who access the application from a mobile device report that the application is slow to make changes.

You need to replace the application calls to use batched request. Automatic reply must be set only if an out-of-office event is set successfully.

How should you complete the batch request? To answer, select the appropriate options in the answer area.

```
Answer Area
              DELETE
              GET
              HEAD
              PATCH
              POST
              PUT
                "requests": [
                   {
                     "id": "1",
                     "method":
                     "url": "/me/events",
                     "body": {
                       "showAs": "oof",
                       "start": {
                       },
                       "headers": {
                      },
                       "id": "2",
                        "dependsOn":
                        "url": "/me/mail
                        "mathod" .
                        "body": {
```

https://graph.microsoft.com/v1.0/\$batch These are the selections for the first missing value. application/json "DELETE", "subject": "On vacation", "dateTime": "2019-08-27T14:49:06.595Z", "timeZone": "UTC" "Content-Type": "application/json" []. 63 ["1"], ["2"], ["1", "2"] "automaticRepliesSetting": { "status": "Scheduled", "scheduledStartDateTime": { "dateTime": "2020-03-20T18:00:00.0000000", "timeZone": "UTC" }, "scheduledEndDateTime": { "dateTime": "2020-03-28T18:00:00.0000000", "timeZone": "UTC" 1

### **Question 2**

#### **Question Type: DragDrop**

You are developing in application named App1.

App1 needs to use the Microsoft Graph API to retrieve emails from Microsoft 365 for the current signed-in user. The solution must meet the following requirements:

\*Emails that have attachments and are from bill@contoso.com must be retrieved.

\*The results must show the subject of the email, the sender address, and the count of emails retrieved.

How should you complete the URI to retrieve the results? To answer, drag the appropriate values to the correct targets. Each value may be used once, more than once, or not at all. You may need to drag the split bar between panes or scroll to view content.

NOTE: Each correct selection is worth one point.

| Actions  | Answer Area                                                 |
|----------|-------------------------------------------------------------|
| Şcount   | https://graph.microsoft.com/v1.0/me/messages? Value =true&  |
| Şexpand  | Value =subject, from& Value hasAttachments                  |
| \$filter | eq true and from/emailAddress/address eq 'bill@contoso.com' |
| \$format |                                                             |
| Şorderby |                                                             |
| Şselect  |                                                             |

### **Explanation:**

Box 1: \$count

Use \$count as a query parameter to include a count of the total number of items in a collection alongside the page of data values returned from the Graph, as in the following example:

GET https://graph.microsoft.com/v1.0/me/contacts?\$count=true

#### Box 2: \$select

To specify a different set of properties to return than the default set provided by the Graph, use the \$select query option. The \$select option allows for choosing a subset or superset of the default set returned.

Box 3: \$filter

To filter the response data based on a set of criteria, use the \$filter query option.

The following example returns messages that have the address field of the from property equal to 'jon@contoso.com'.

The from property is of the complex type emailAddress.

GET https://graph.microsoft.com/v1.0/me/messages?\$filter=from/emailAddress/address eq 'jon@contoso.com'

### **Question 3**

#### **Question Type: Hotspot**

You are developing an interactive invoicing application that will be used by end users. The application will have the following features:

\*Save invoices generated by a user to the user's Microsoft OneDrive.

\*Email daily automated reminders.

You need to identify which permissions to grant for the application features. The solution must use the principle of least privilege.

Which permission should you grant for each feature? To answer, select the appropriate options in the answer area.

NOTE: Each correct selection is worth one point.

| Save invoices             |               | • |  |
|---------------------------|---------------|---|--|
|                           | Administrator |   |  |
|                           | Application   |   |  |
|                           | Delegated     |   |  |
|                           | Super User    |   |  |
| Send automated reminder's |               | ▼ |  |
|                           | Administrator |   |  |
|                           | Application   |   |  |
|                           | Delegated     |   |  |
|                           | Super User    |   |  |

### **Explanation:**

Microsoft identity platform supports two types of permissions: delegated permissions and application permissions.

Box 1: Delegated

\*Delegated permissions are used by apps that have a signed-in user present. For these apps, either the user or an administrator consents to the permissions that the app requests, and the app is delegated permission to act as the signed-in user when making calls to the target resource.

#### Box 2: Application

\*Application permissions are used by apps that run without a signed-in user present; for example, apps that run as background services or daemons. Application permissions can only be consented by an administrator.

### **Question 4**

#### **Question Type:** MultipleChoice

Note: This question is part of a series of questions that present the same scenario. Each question in the series contains a unique solution that might meet the stated goals. Some question sets have more than one correct solution, while others might not have a correct solution.

After you answer a question in this section, you will NOT be able to return to it. As a result, these

questions will not appear in the review screen.

You are developing a new application named App1 that uses the Microsoft identity platform to authenticate to

Azure Active Directory (Azure AD).

Currently, App1 can read user profile information.

You need to allow App1 to read the user's calendar.

request.

Does this meet the goal?

| Options: |  |  |  |
|----------|--|--|--|
| A) Yes   |  |  |  |
| B) No    |  |  |  |
|          |  |  |  |

#### Answer:

В

### **Explanation:**

Microsoft Graph Calendars.Read allows the app to read events in user calendars.

For your app to access data in Microsoft Graph, the user or administrator must grant it the correct permissions via a consent process.

Application permissions are used by apps that run without a signed-in user present; for example, apps that run as background services or daemons. Application permissions can only be consented by an administrator.

References: https://docs.microsoft.com/en-us/azure/active-directory/develop/v2-permissions-and-consent

https://docs.microsoft.com/en-us/graph/permissions-reference

### **Question 5**

### **Question Type:** MultipleChoice

You have an application named App1 that is used to administer an Azure Active Directory (Azure AD) tenant.

When administrators install Appl, they are prompted for admin consent.

Which application permission can cause the administrators to be prompted for consent?

### **Options:**

- A) RoleManagement. Read . Directory
- B) Device.Command
- C) Device.Read
- D) Calendars.ReadWrite

А

### **Question 6**

**Question Type:** MultipleChoice

What are two possible URIs that you can use to configure the content administration user interface? Each correct answer present a complete solution.

NOTE: Each correct selection is worth one point.

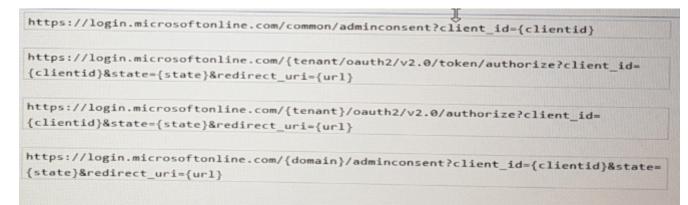

### **Options:**

A) Option A

B) Option B

C) Option C

D) Option D

### Answer:

B, C

### **To Get Premium Files for MS-600 Visit**

https://www.p2pexams.com/products/ms-600

**For More Free Questions Visit** 

https://www.p2pexams.com/microsoft/pdf/ms-600

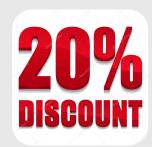